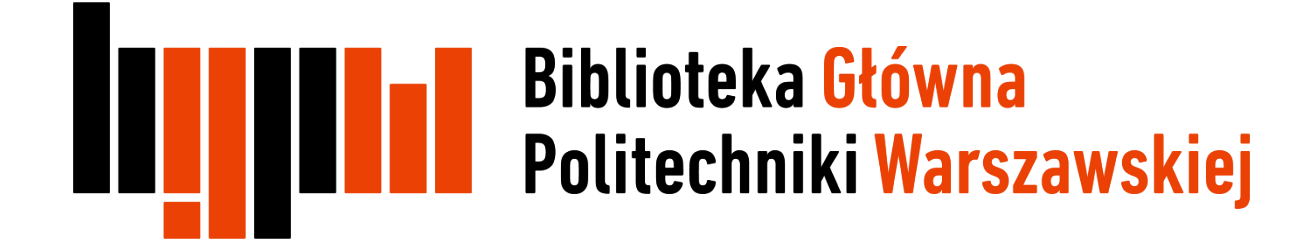

## EndNote

## Informacje podstawowe

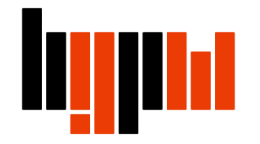

EndNote Web to funkcjonujący na platformie Web of Science, program online, służący do gromadzenia opisów bibliograficznych i tworzenia na ich podstawie, przypisów i bibliografii załącznikowej, na potrzeby przygotowywanej publikacji naukowej

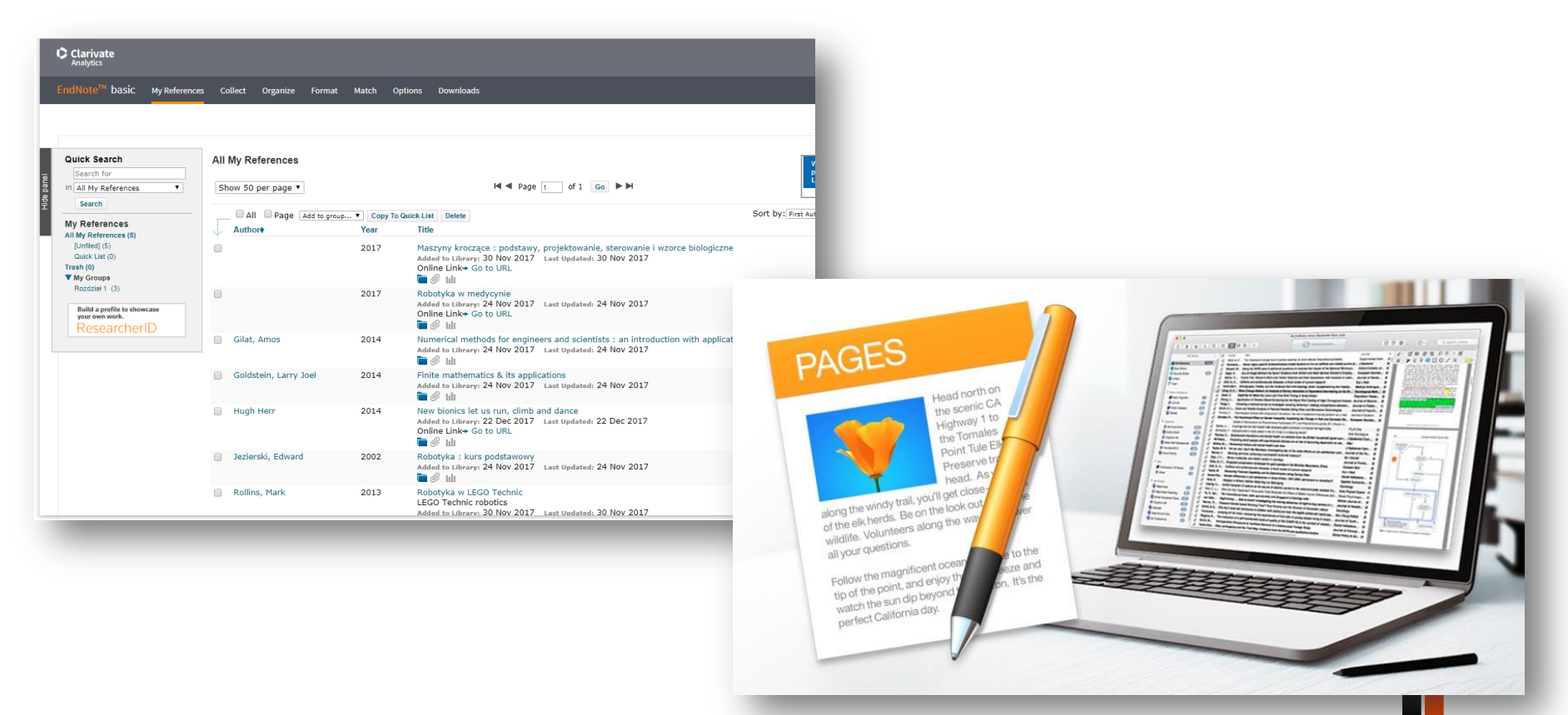

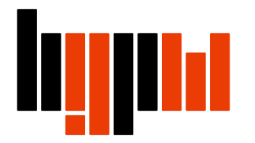

Program pozwala na :

- szybkie i łatwe gromadzenie informacji bibliograficznych z różnych źródeł baz oraz katalogów bibliotecznych, takich jak np.: PubMed, Google Scholar i Web of Science;
- przeszukiwanie baz danych i katalogów online;
- gromadzenie opisów bibliograficznych we własnej, indywidualnej bibliotece, dostępnej online z dowolnego komputera;
- przenoszenie wybranych opisów bibliograficznych do swoich folderów (tzw. grup) utworzonych w programie - poprzez ręczne wpisanie opisów (przydatne przy pozycjach na tyle starych lub unikalnych, że nie występują w bibliograficznych bazach danych);
- udostępnianie własnych zbiorów opisów bibliograficznych innym użytkownikom programu EndNote;
- automatyczne tworzenie przypisów i bibliografii załącznikowej za pomocą rozszerzenia Cite While You Write współpracującym z edytorem Microsoft Word;
- możliwość wyboru i zmiany odpowiedniego stylu bibliograficznego

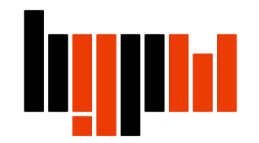

Zasadza działania programu EndNote w 5 krokach:

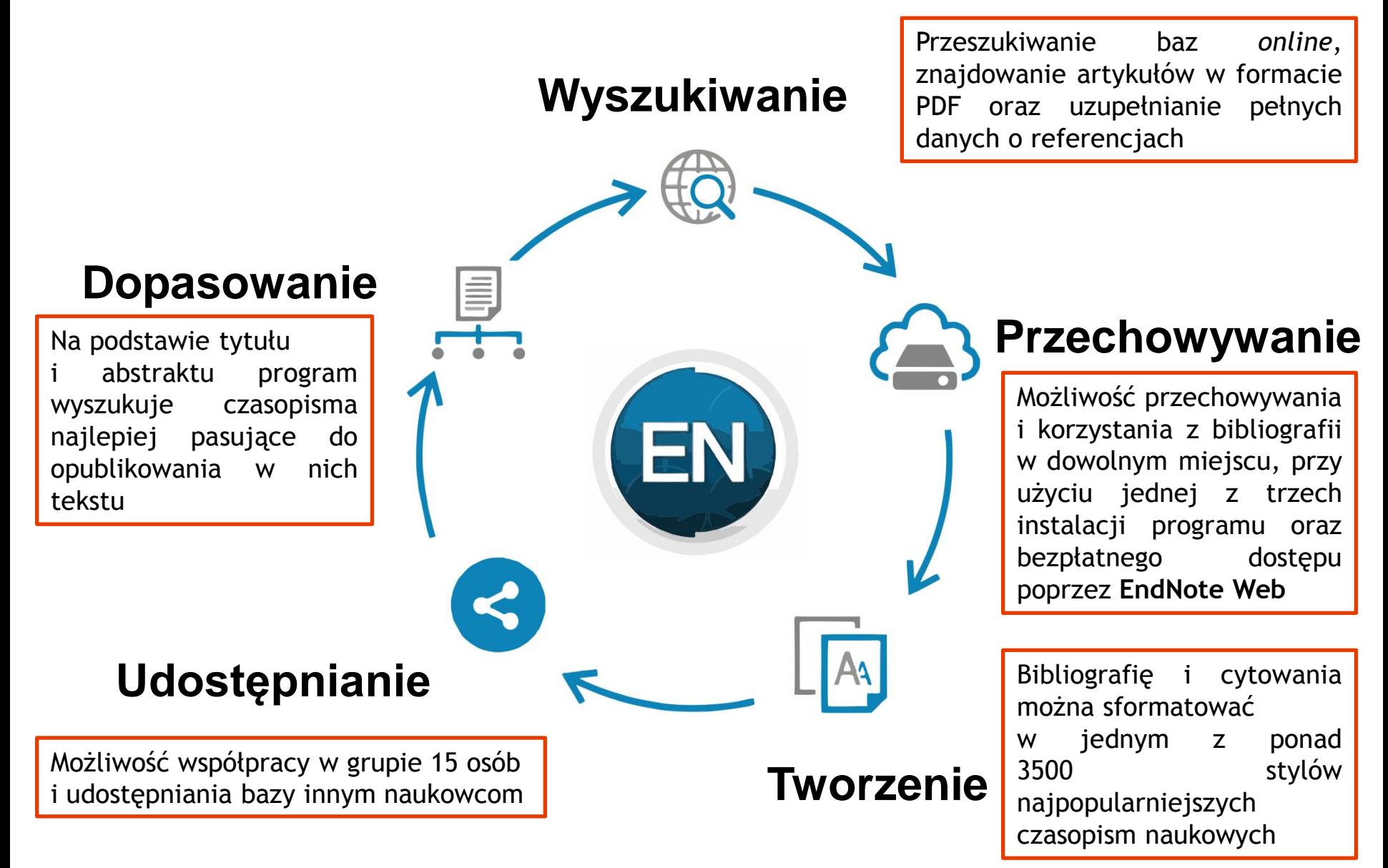

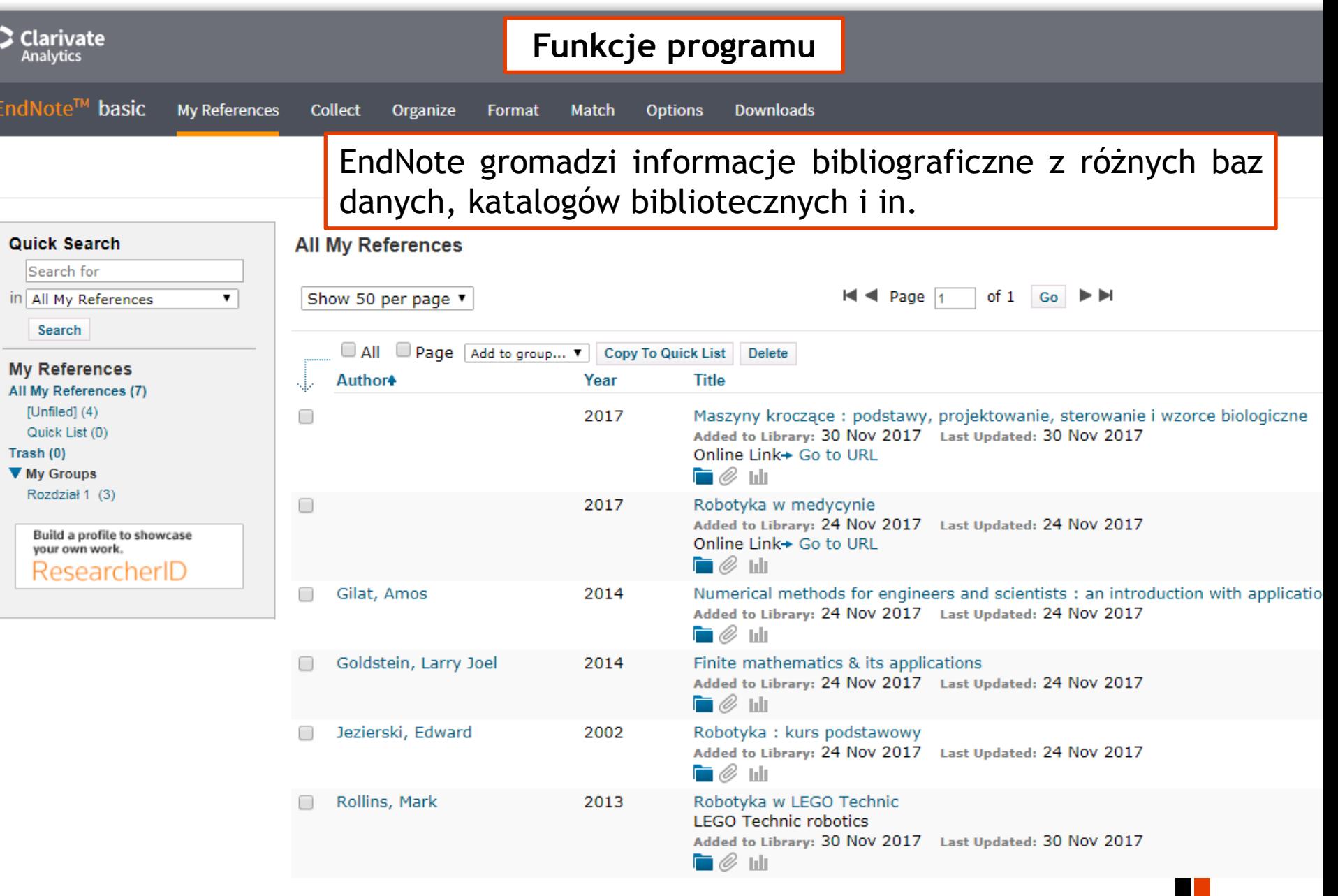

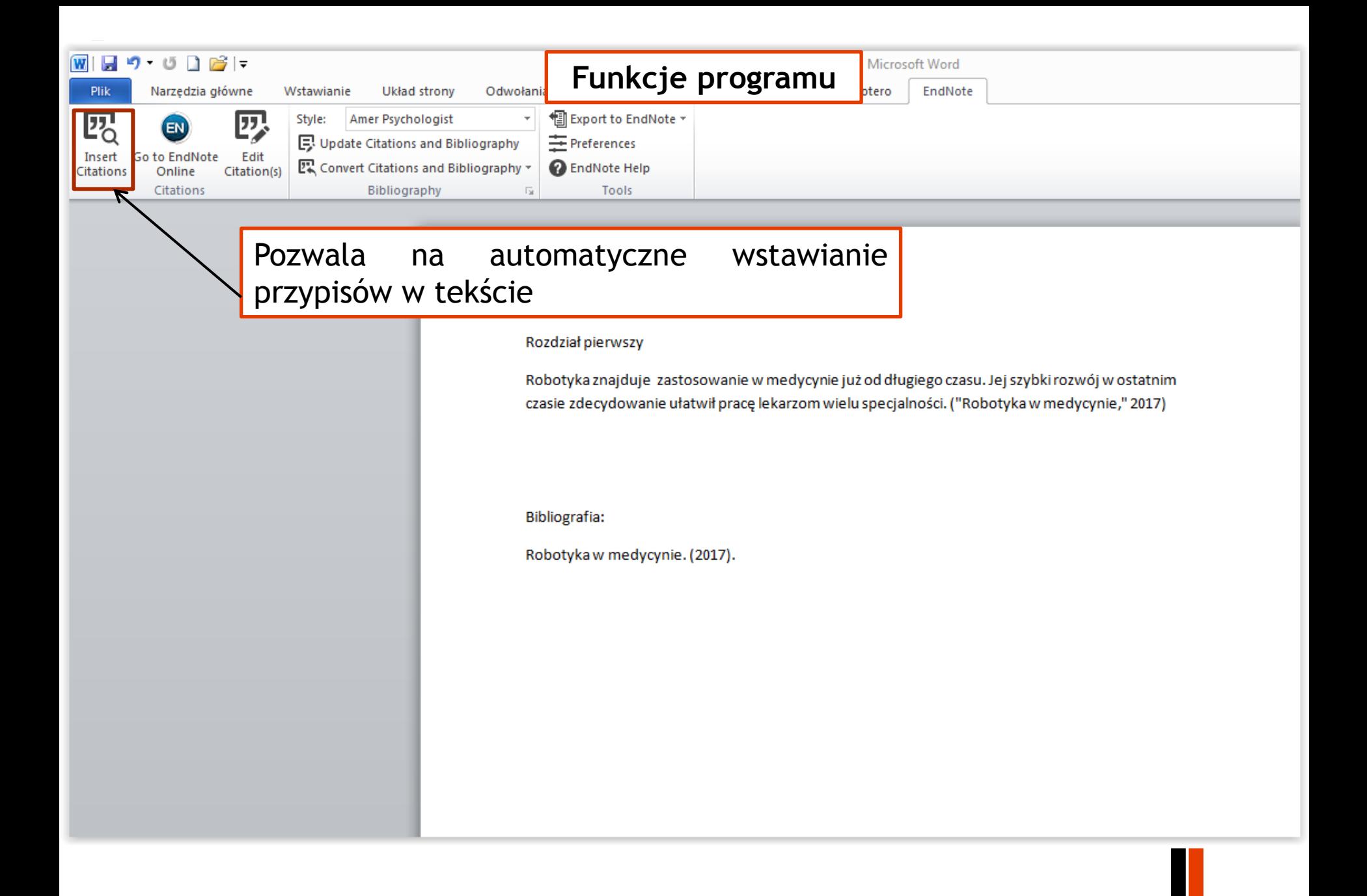

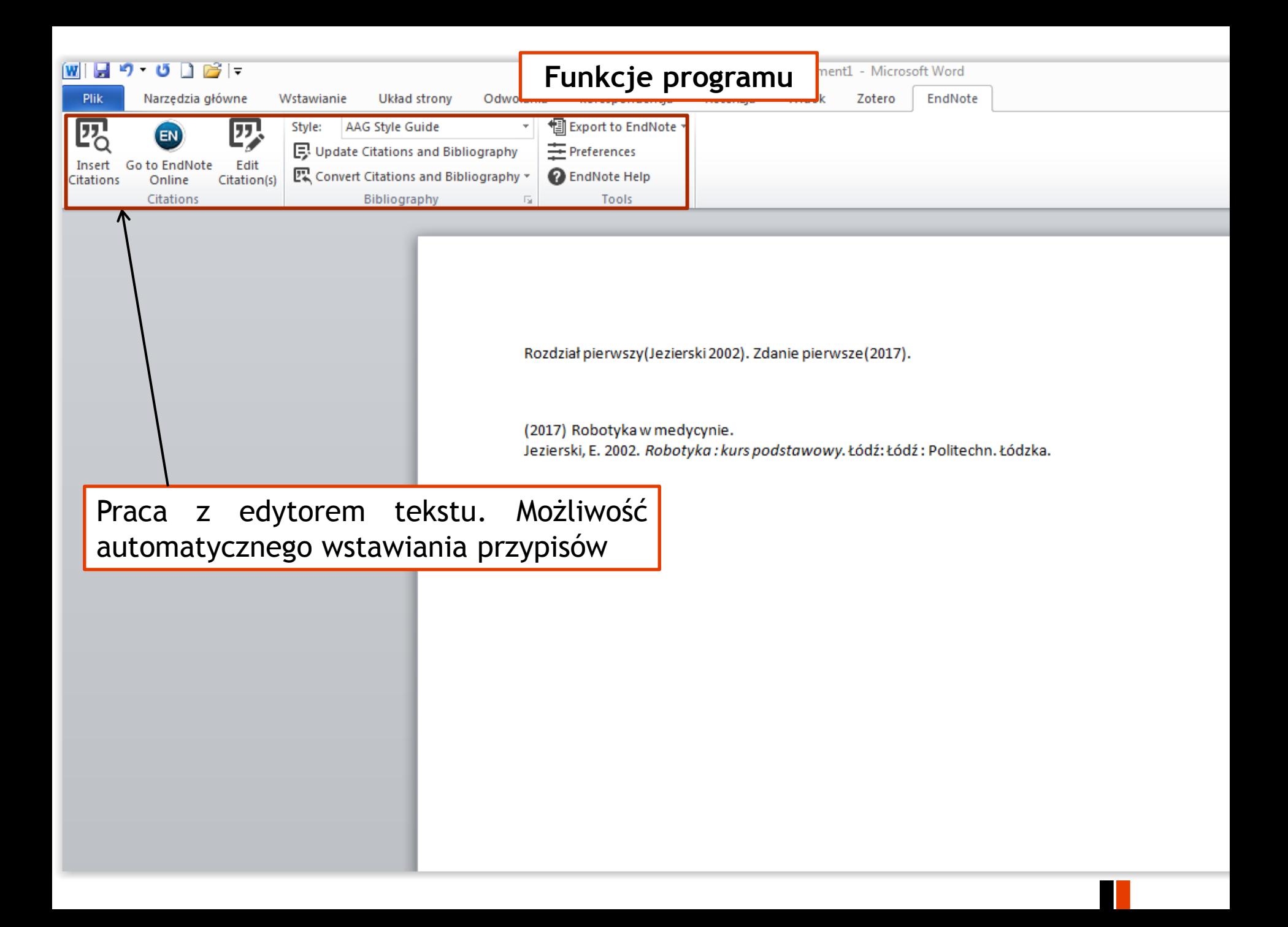

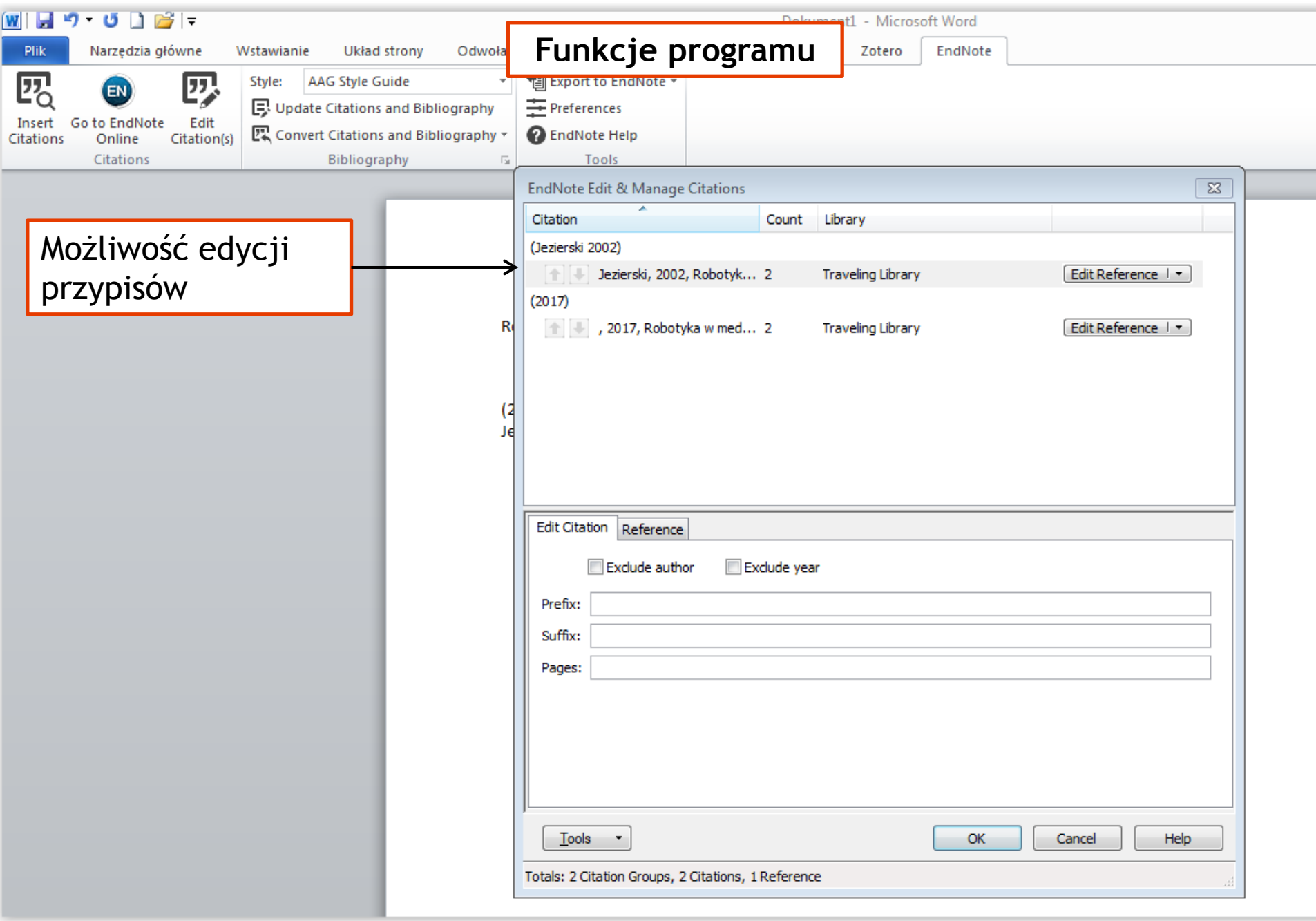

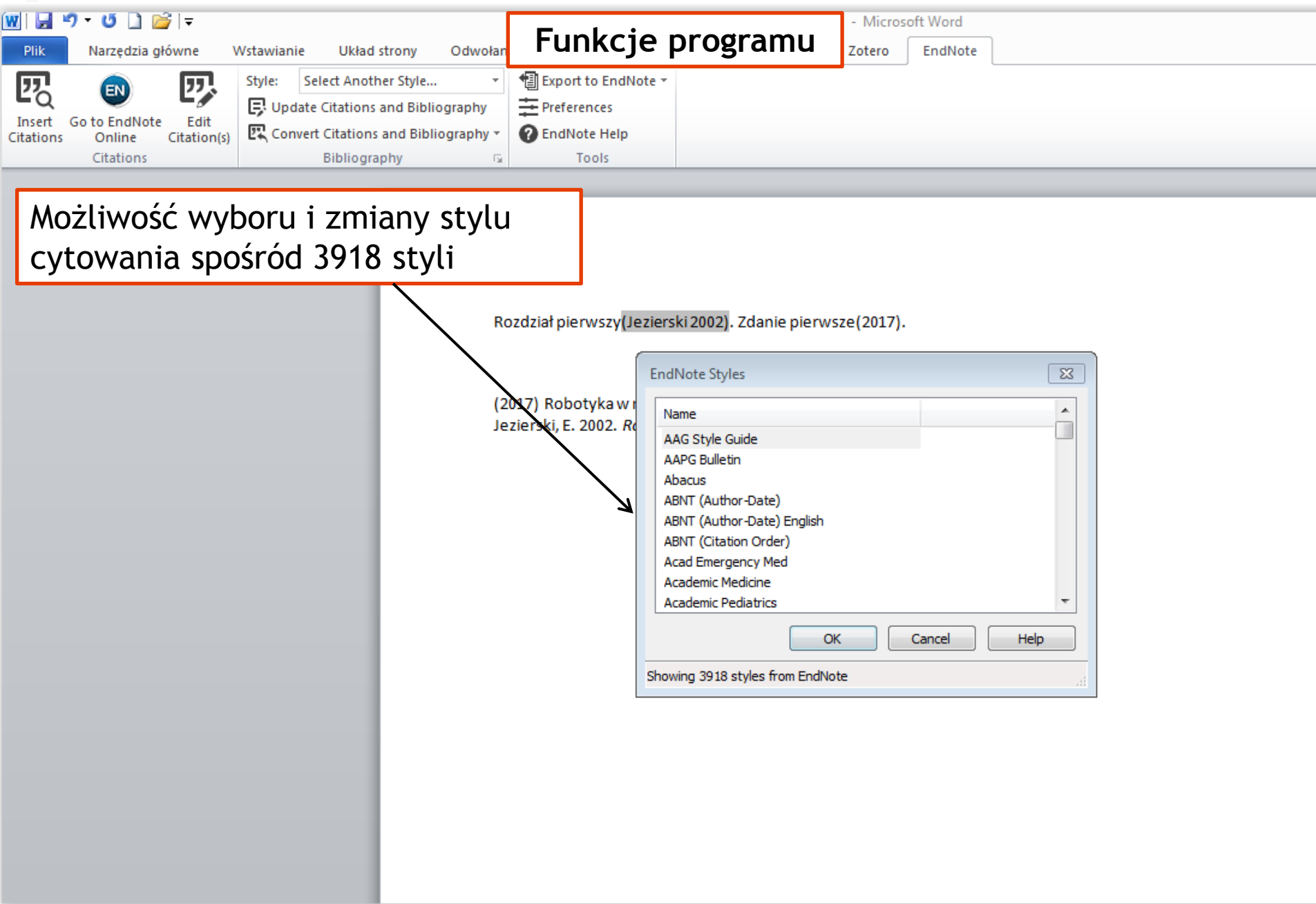

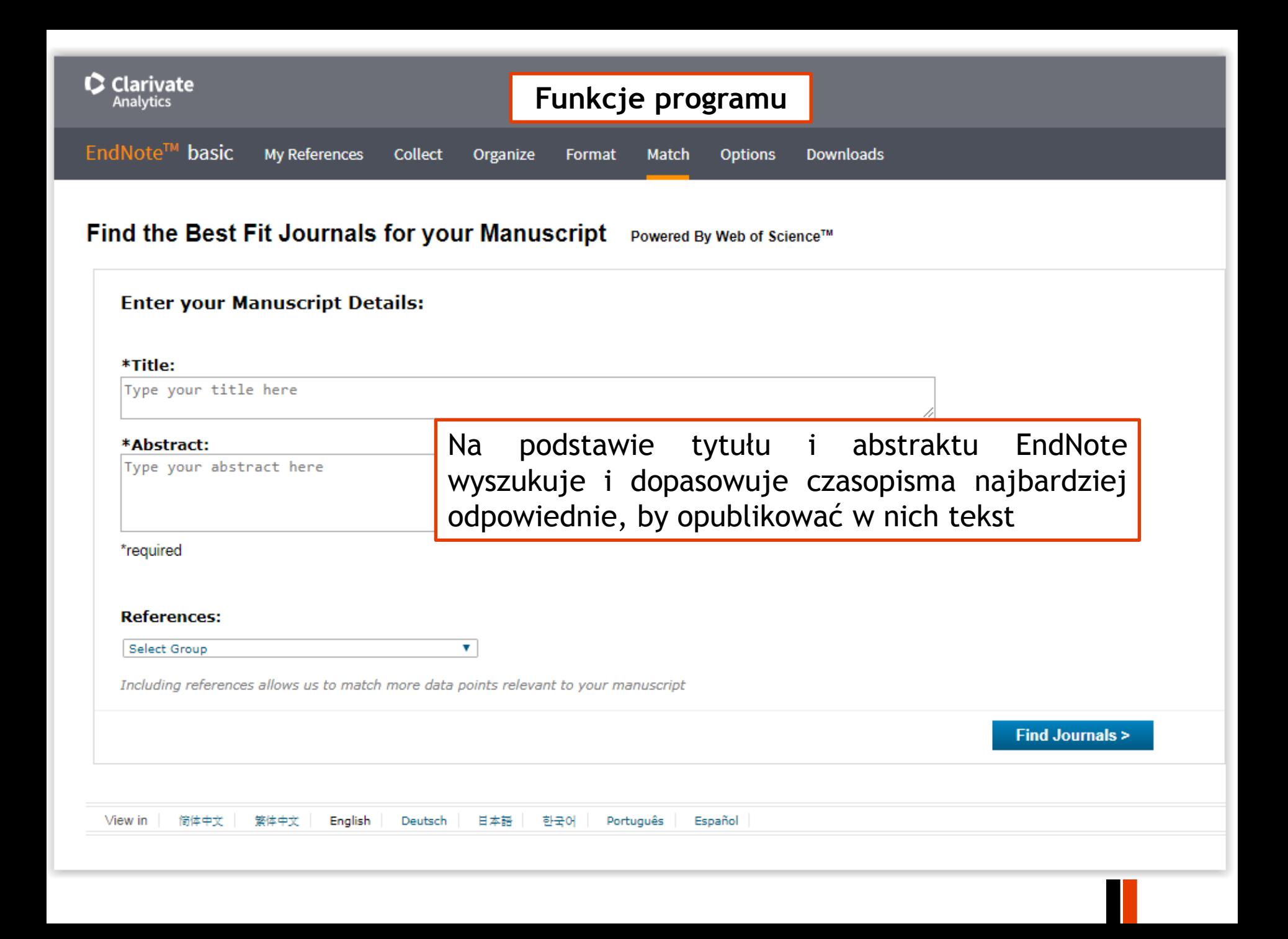